## **Kuidas leida [verekuud?](https://www.am.ee/index.php/kuidas-leida-verekuud)**

## 6 years tagasi Autor: Kaido [Einama](https://www.am.ee/index.php/user/67)

Kui tahad teada, kust suunast see punane verekuu nüüd tõuseb, mida sajandi pikim varjutus tabab, siis abiks on taskus asuv nutiseade. Juba üsna Androidi algusaegadest loodi esimesed äpid, mis näitavad, kus miski taevakeha tähistaevas asub. Enamus mobiile, millel on elektrooniline kompass ja asendiandur, oskavad tähistaevas tähti ja planeete nende äppidega näidata.

Kõik kolm siin nimetatud äppi saavad mobiili asendianduri põhjal näidata tähistaevast suunas, kuhu sa oma mobiili suunad. Vaadata võib liitreaalsuses, nii et taustaks on läbipaistev kaamerapilt kui ka eraldi taustaga.

Kuna Maa varjutab Kuud, siis peab Kuu olema loomulikult enam-vähem päikesele vastupidises suunas. Kuu tõusis 21.45, aga hakkab paistma natuke hiljem, kui silmapiirile midagi ette jääb, näiteks mets või majad.

Kohe kuu all tõuseb ka Marss, mis on samuti viimase viieteistkümne aasta suurim. Mobiiliäpiga on näha ka Jupiteri ja Saturni asukoht, mõni äpp näitab ka rahvusvahelise kosmosejaama ISS asukohta.

## **[Skyview](https://play.google.com/store/apps/details?id=com.t11.skyviewfree) Free**

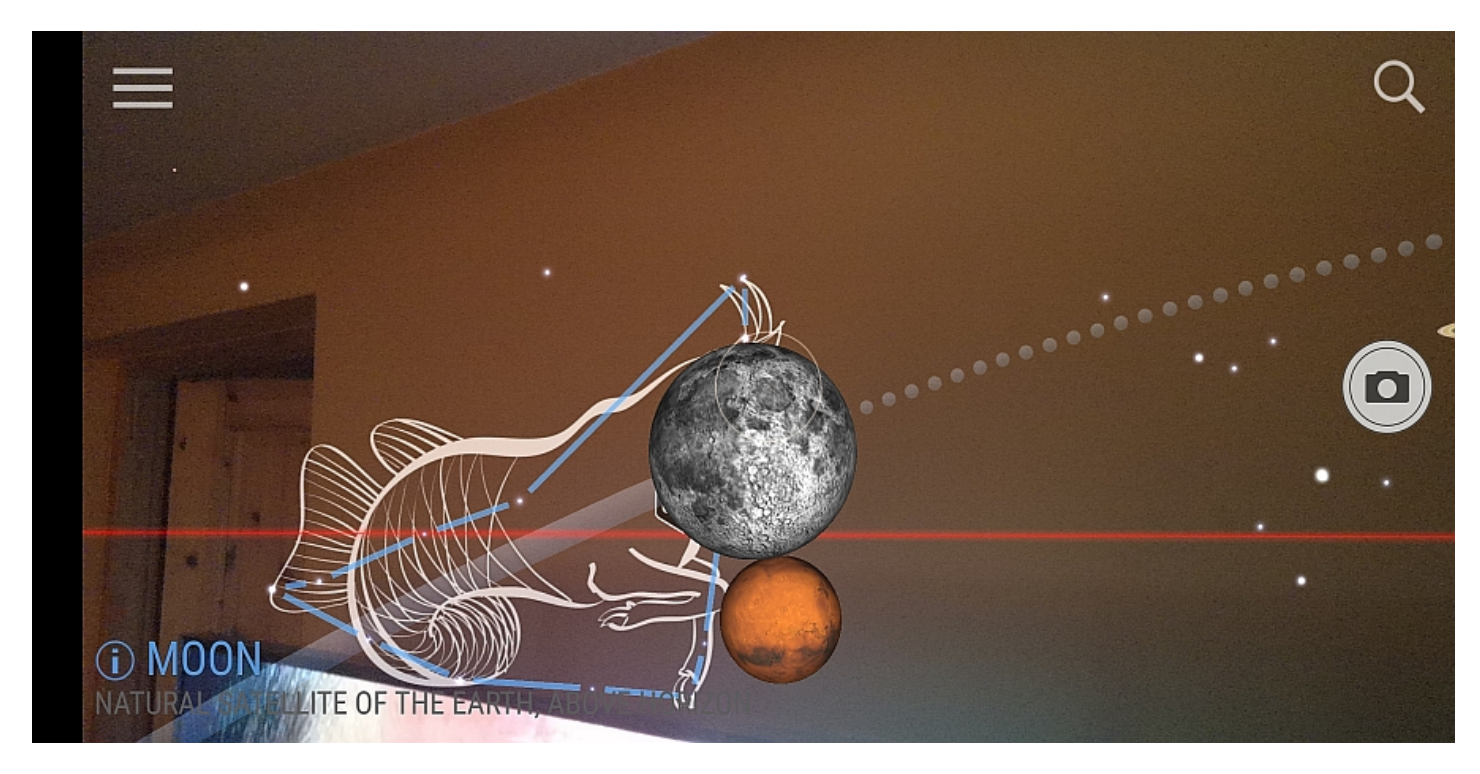

See äpp näitab silmapiiri, mille järgi on jea vaadata, kas kompass ikka on kalibreeritud. Kui silmapiir on viltu ja põhjasuund vale, tee mobiili kindlalt käes hoides õhus kaheksakujulisi liigutusi. Kui ikka ei aita, mine ruumist välja õue, sest lhedalasuvad metallkehad võivad ka mobiili kompassi mõjutada.

Lülitada saab liitreaalsuse (taustapilt tuleb kaamerast) või tähistaevatausta vahel. Keskel olev "märklaud" tuleb sihtida huvipakkuvale taevakehale ja saab teada, millega täpsemalt on tegu.

**Star [Walk](https://play.google.com/store/apps/details?id=com.vitotechnology.StarWalk2) 2**

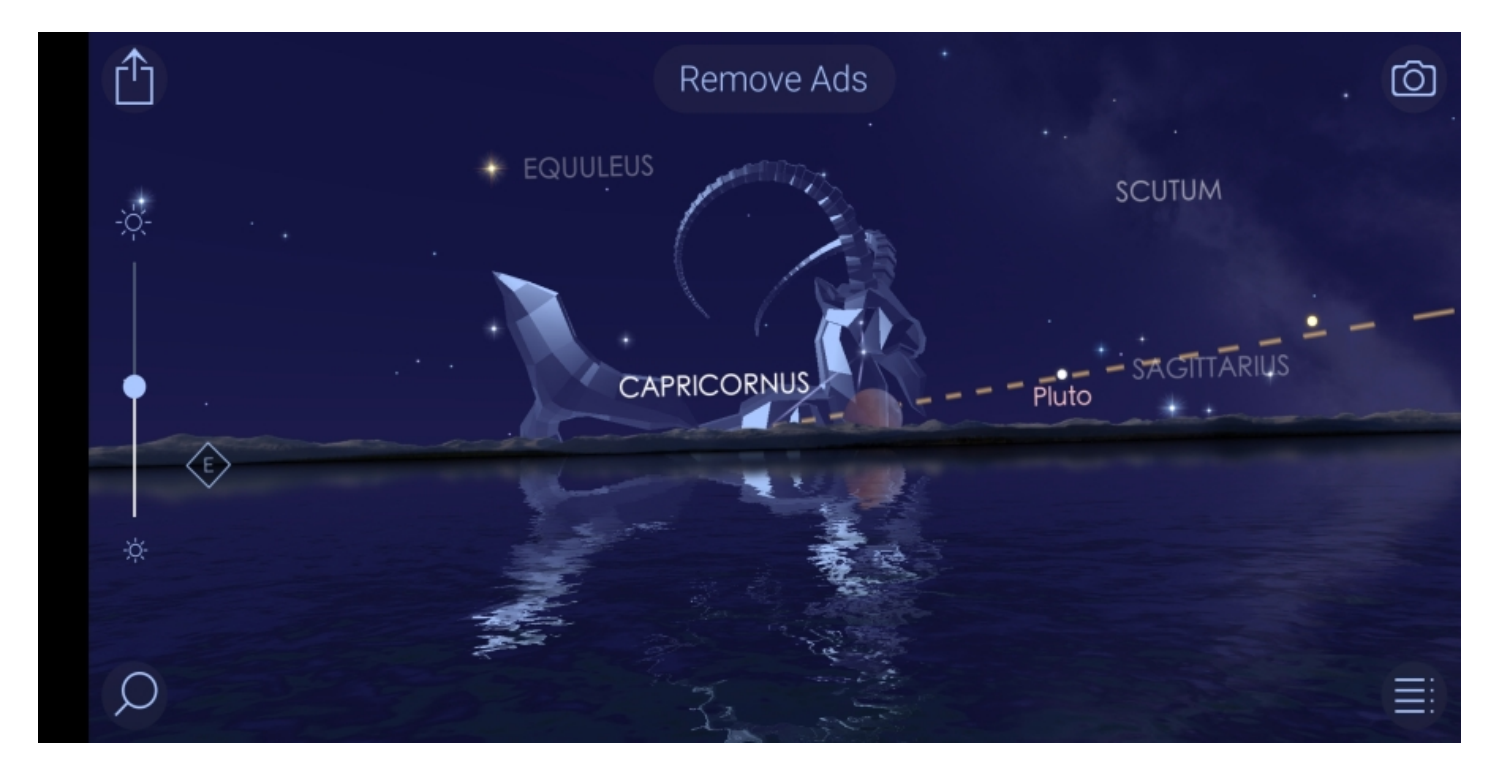

Ehkki ka see äpp näitab vajadusel liitreaalsuses, on tähistaeva vaade ka väga efektne koos tähtkujude kujutisega. Ülaloleval pildil on näha just kerkiv Kuu, silmapiiri taha jääb veel Marss.

## **Sky [Map](https://play.google.com/store/apps/details?id=com.google.android.stardroid)**

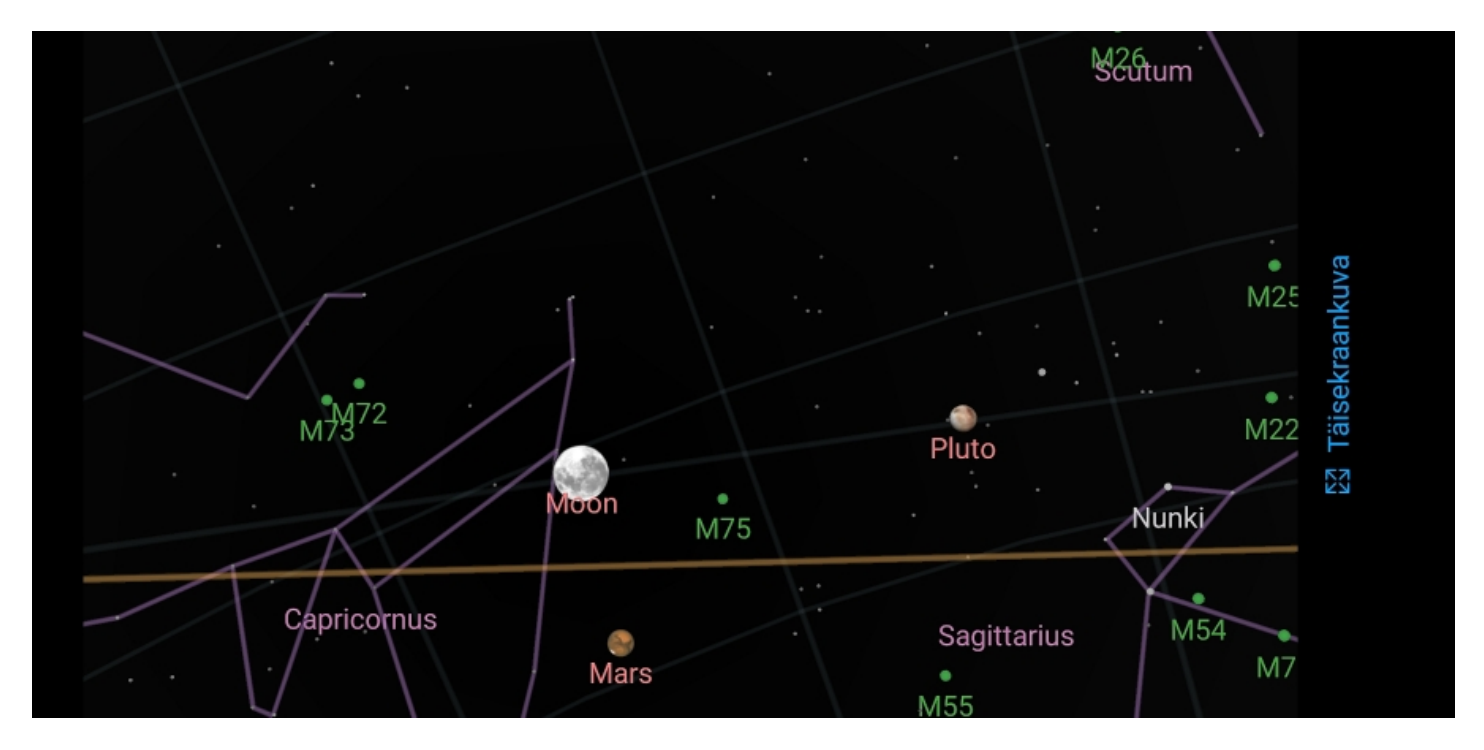

Kunagi Google Sky mapi nime all välja tulnud rakendus on vabavara, üks esimesi liitreaalsuse äppe üldse ja praegugi väga mugav kasutada. Sisse-välja saab lülitada tähtkujusid, planeete ja galaktikaid.

Varjutuse täisfaas algas 22.30, selle haripunkt jõuab kätte 23.21.

- [Uudised](https://www.am.ee/index.php/IT-uudised)
- [Androidiblog](https://www.am.ee/index.php/android)
- $\bullet$ **[Tarkvara](https://www.am.ee/index.php/taxonomy/term/15)**

Pilt

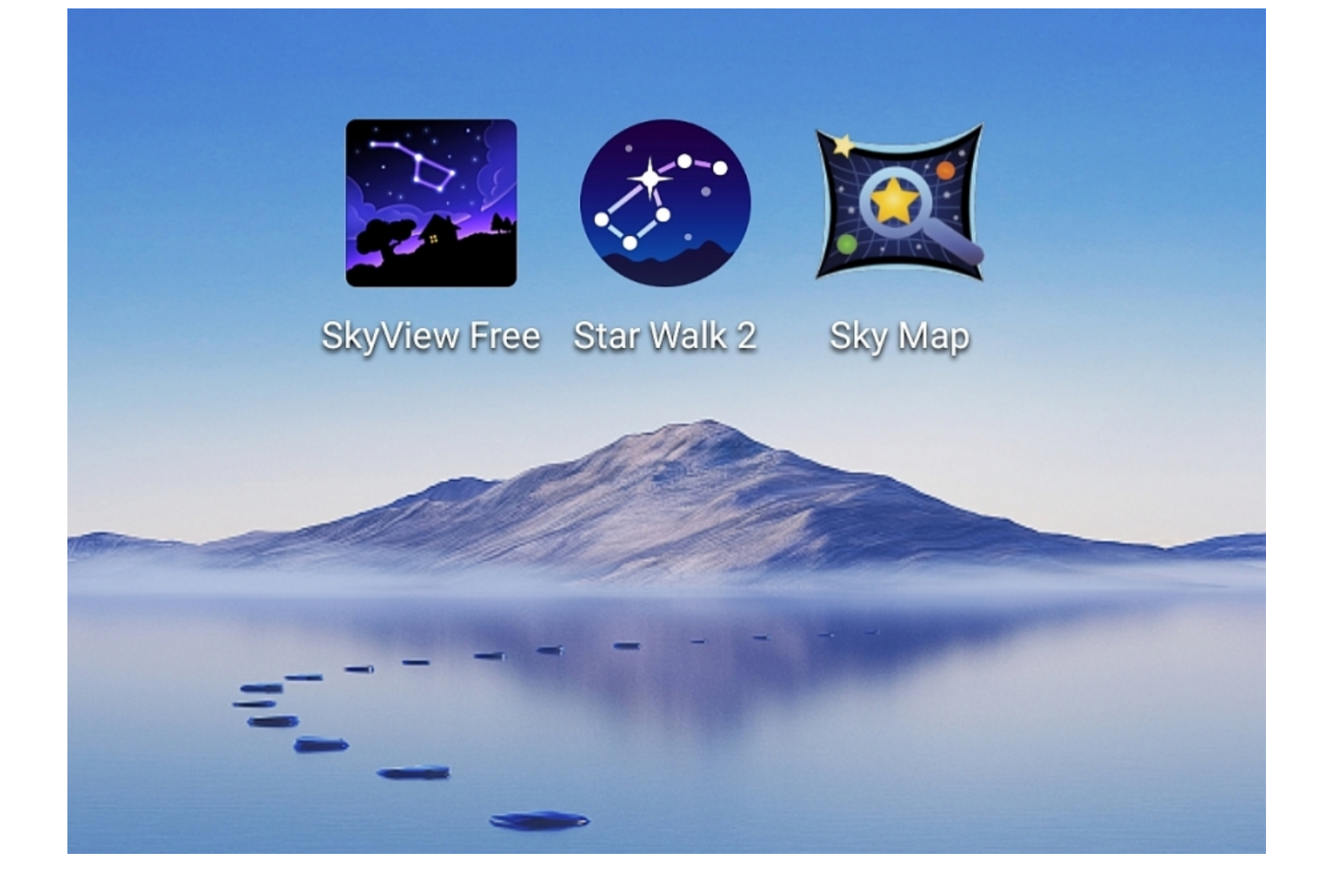